## From Nicolas Wertz,

I would like to have a second interface when doing a click on any function. You would have a function appearing on his own like below.

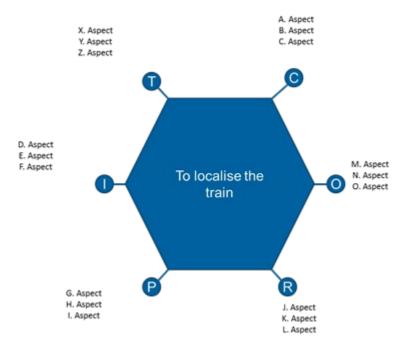

On this interface you could fill the different aspects with some data. This interface could be used as an filling tool but also as a report. Indeed with a small manipulation it will be good to be able to print/export the result.

Moreover I would like to share with both of you the following point: To be able to introduce FRAM in the industry, we have to find out ways to be able to present the conclusion to the management (solutions oriented) and to the sharp end. Most of the visualisation that we are asking / talking about are visualisation for the analyse. A good tool is a tool which brings solution(s) to a 'problem'.

Nicolas Wertz

Infrabel